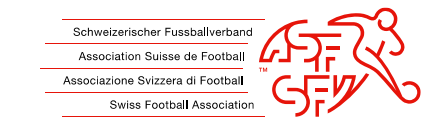

# **Signer un document en pdf**

Créer une signature

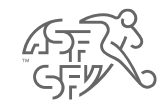

-1

• Dans le document pdf, cliquez sur le champ bleu clair ci-dessous (marqué en jaune)

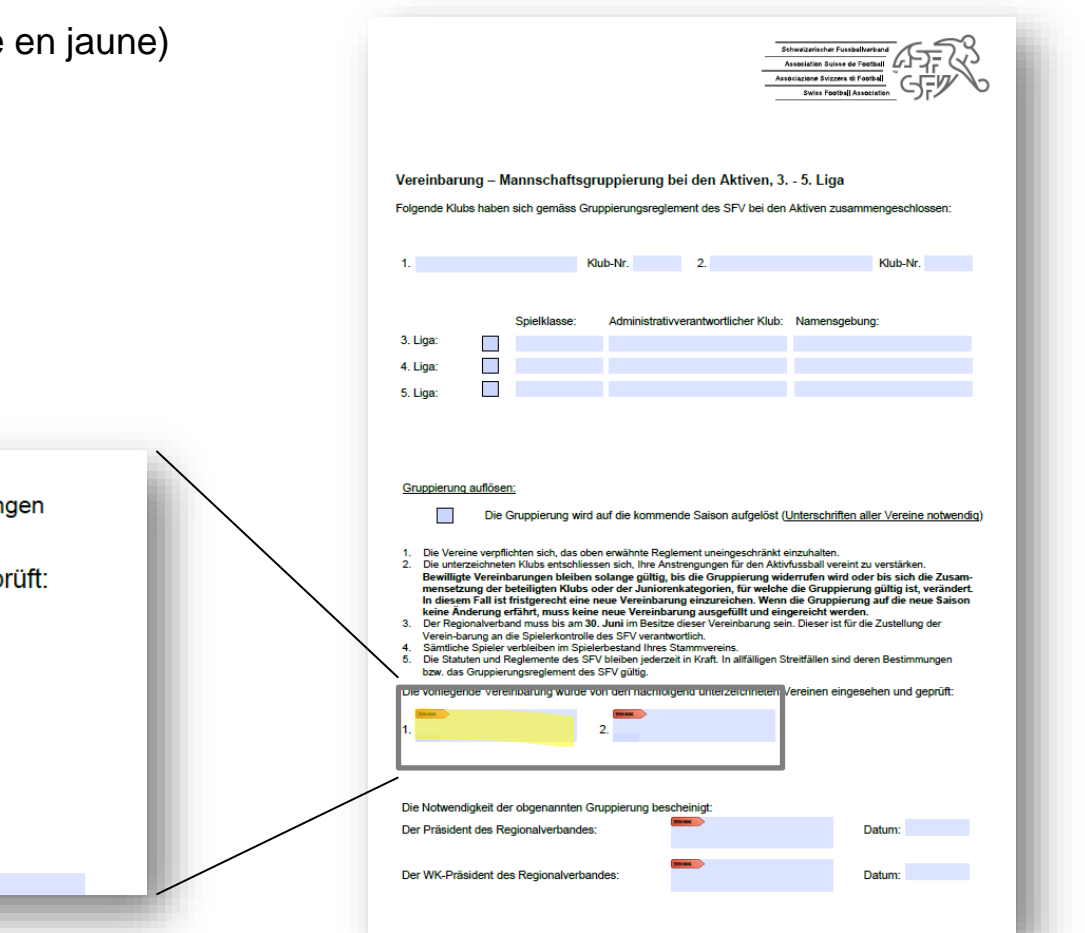

verem-parting an the opierencontrolle ues only verantworthon.

Die Notwendigkeit der obgenannten Gruppierung bescheinigt:

Der Dränident den Denienehmenenden

4. Sämtliche Spieler verbleiben im Spielerbestand Ihres Stammvereins.

 $\overline{2}$ 

5. Die Statuten und Reglemente des SFV bleiben jederzeit in Kraft. In allfälligen Streitfällen sind deren Bestimmungen bzw. das Gruppierungsreglement des SFV gültig.

Die vorliegende Vereinbarung wurde von den nachfolgend unterzeichneten Vereinen eingesehen und geprüft:

Dotum

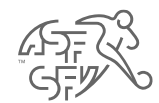

• La fenêtre ci-dessous s'ouvre

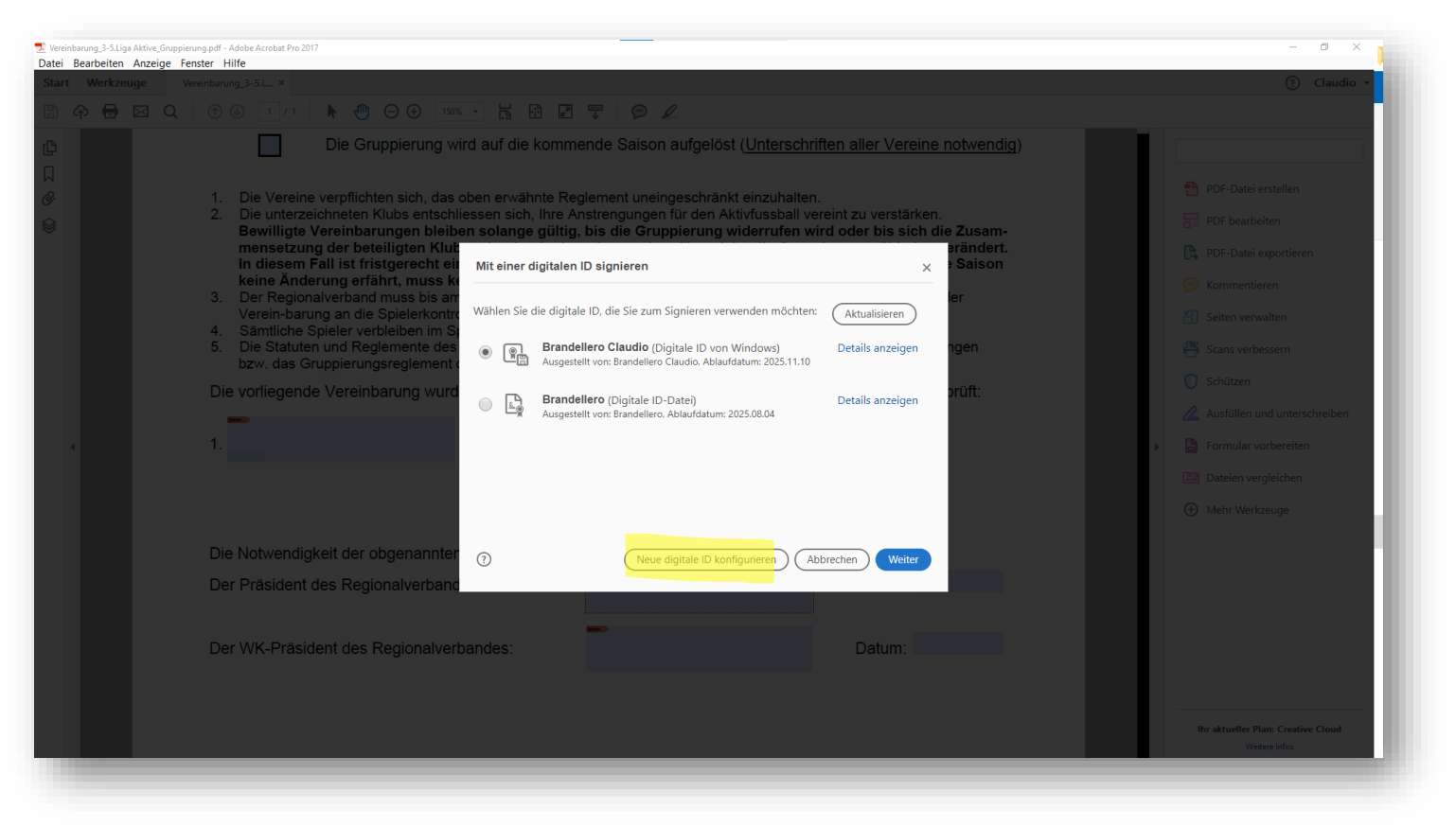

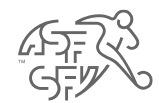

• Cliquez sur le champ « Configurer nouvelle identité numérique » (surligné en jaune).

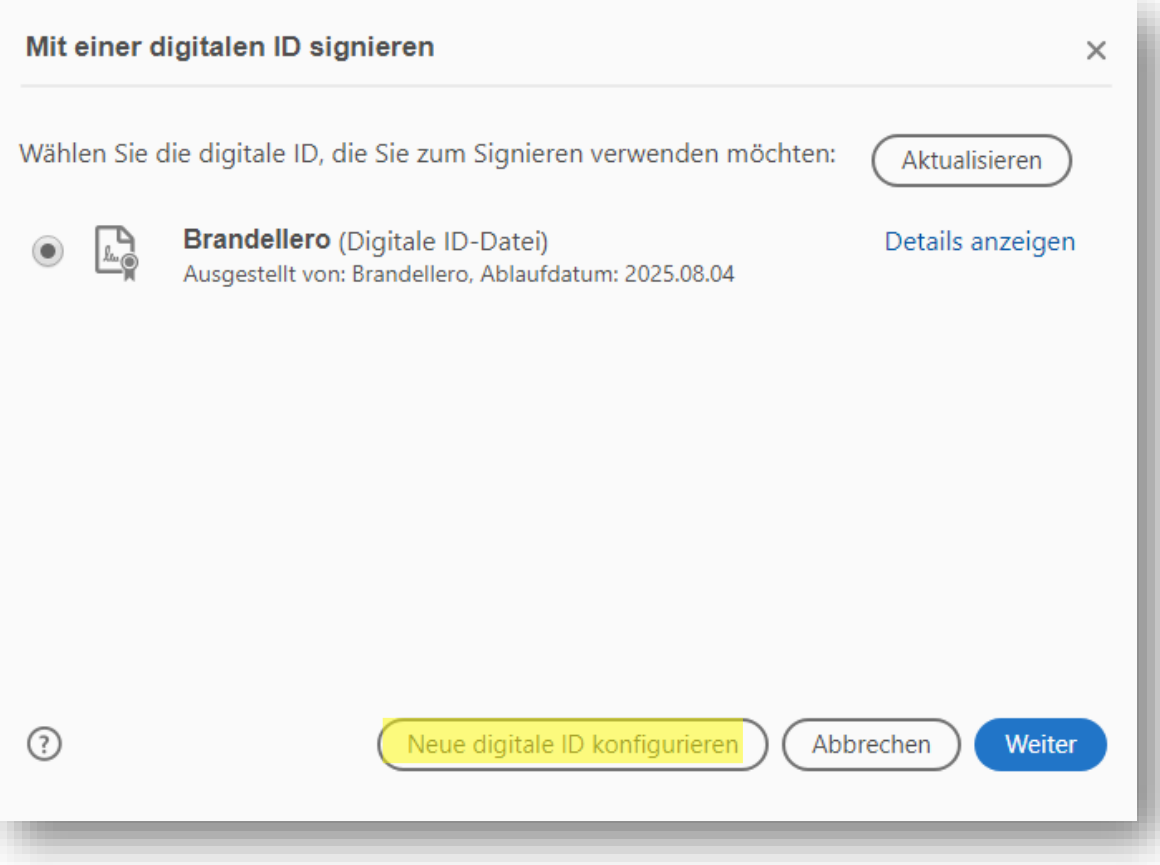

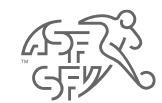

#### • Créer une nouvelle identité numérique

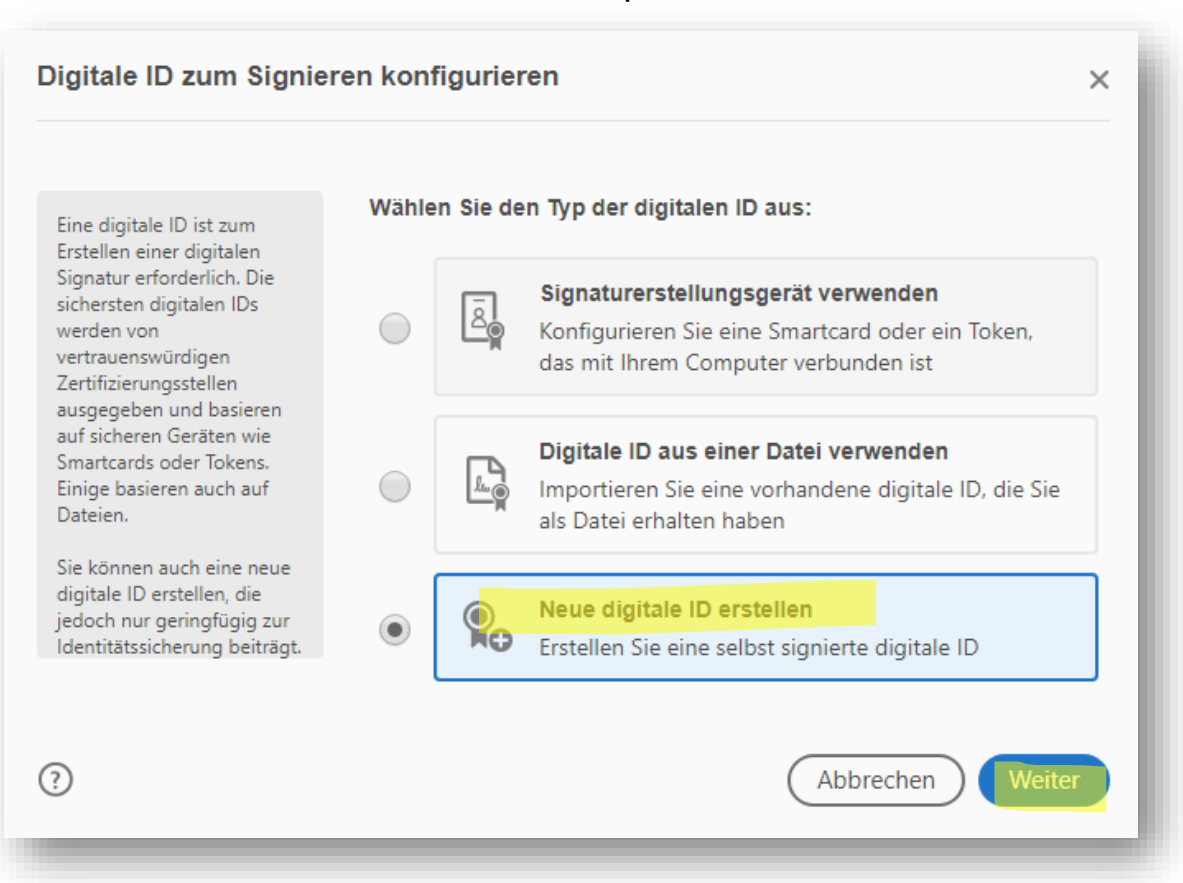

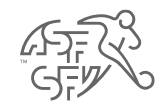

• Sauvegardez dans un classeur de Windows et cliquez « Suivant ».

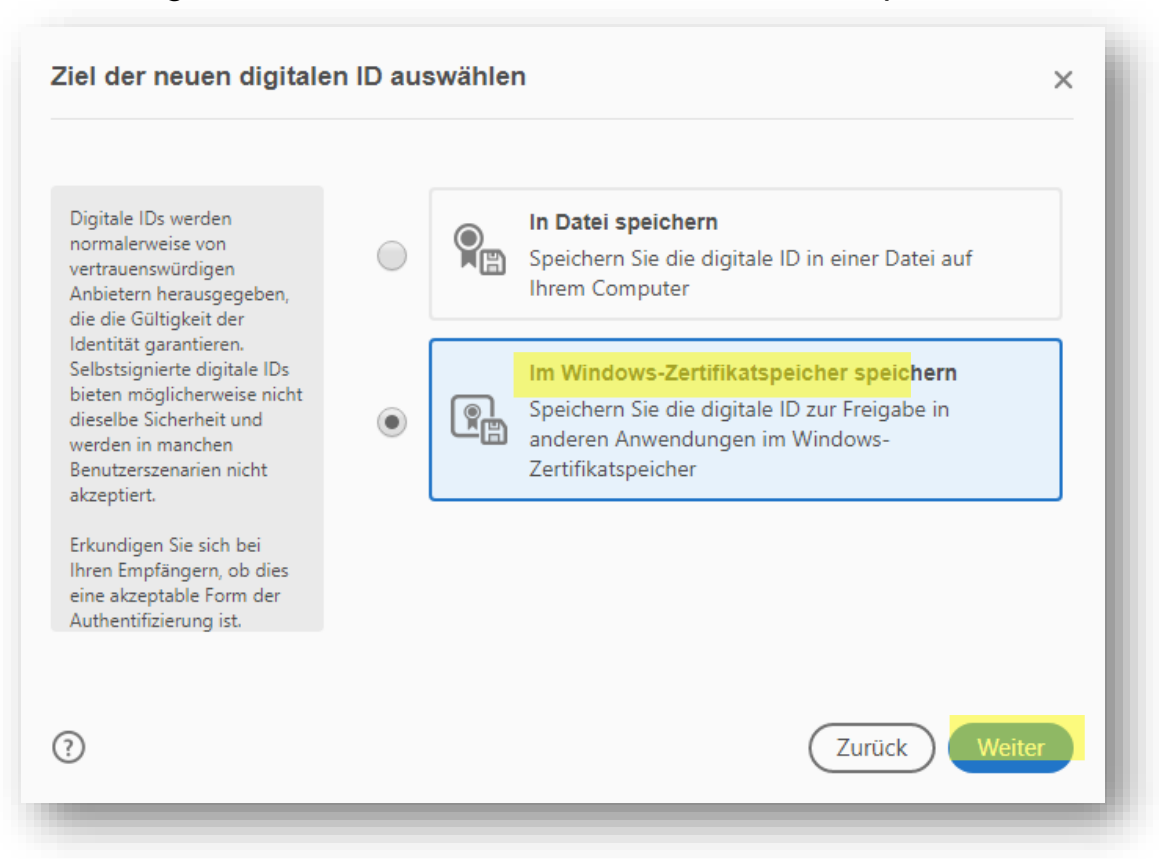

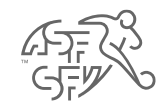

#### • Remplir les détails et « Sauvegarder »

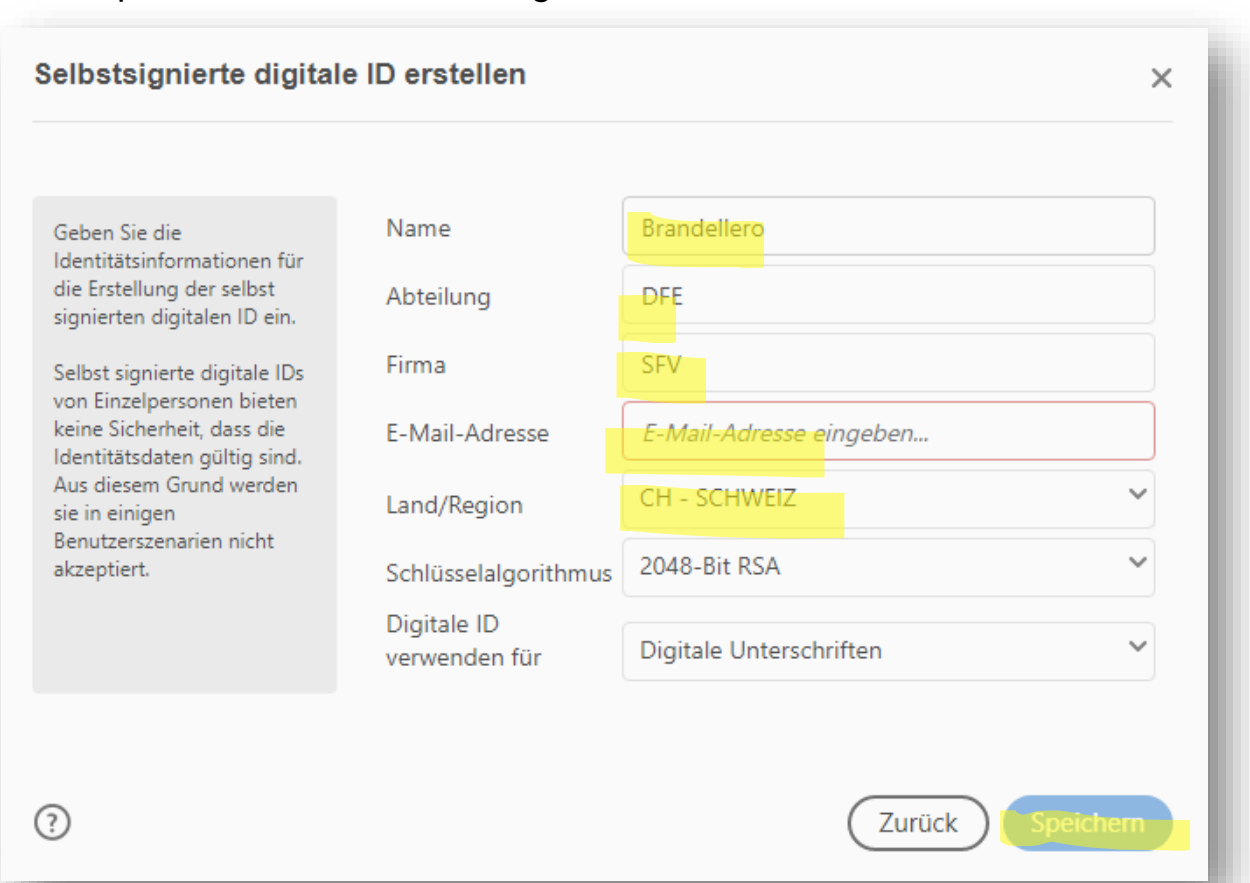